## Joget Workflow v6 Knowledge Base

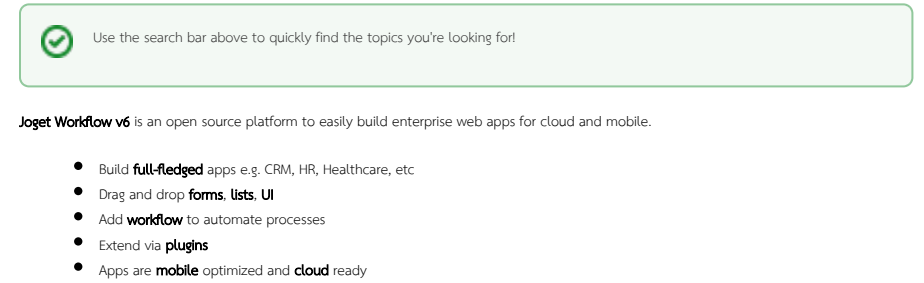

**.** Download ready-made apps from the Joget Marketplace

Please note that some of the examples are for the Enterprise Edition, but the basic concepts are similar for the Community Edition.

If you're a new user, click [here](https://dev.joget.org/community/display/KBv6/Get+Started) to get started on the basics on how to use Joget Workflow. If you're a developer, click [here](https://dev.joget.org/community/display/KBv6/Developer+Guide) to get started on getting Joget Workflow source codes first.

If there are any questions or discussions, please head over to the  $\overline{\text{Questions}}$  $\overline{\text{Questions}}$  $\overline{\text{Questions}}$ 

## [More Joget Workflow Video Tutorials](https://www.youtube.com/playlist?list=PLFOgRDg2hmNLg_I-BjTj3hGAi2pD57lZ1)

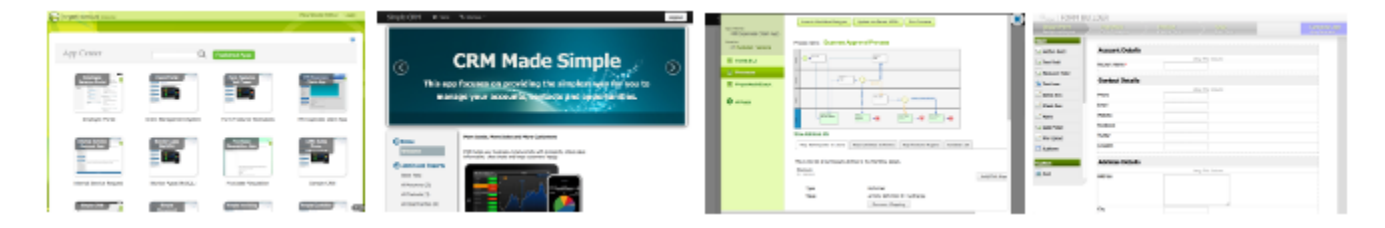

## Recently Updated

[Multiple Approval](https://dev.joget.org/community/display/KBv6/Multiple+Approval) updated Sept 05, 2022 [view change](https://dev.joget.org/community/pages/diffpagesbyversion.action?pageId=26118043&selectedPageVersions=5&selectedPageVersions=4) [Configure JSON Tool based on the JSON data structure](https://dev.joget.org/community/display/KBv6/Configure+JSON+Tool+based+on+the+JSON+data+structure) updated Jun 10, 2022 [view change](https://dev.joget.org/community/pages/diffpagesbyversion.action?pageId=26118065&selectedPageVersions=3&selectedPageVersions=2) [Joget Workflow SharePoint SSO Integration](https://dev.joget.org/community/display/KBv6/Joget+Workflow+SharePoint+SSO+Integration) updated May 17, 2022 [view change](https://dev.joget.org/community/pages/diffpagesbyversion.action?pageId=26118342&selectedPageVersions=4&selectedPageVersions=3) [Joget Workflow on Google Cloud Platform](https://dev.joget.org/community/display/KBv6/Joget+Workflow+on+Google+Cloud+Platform) updated May 17, 2022 [view change](https://dev.joget.org/community/pages/diffpagesbyversion.action?pageId=26773456&selectedPageVersions=8&selectedPageVersions=7) [Joget Workflow SSO to Active Directory with Kerberos](https://dev.joget.org/community/display/KBv6/Joget+Workflow+SSO+to+Active+Directory+with+Kerberos) updated May 17, 2022 [view change](https://dev.joget.org/community/pages/diffpagesbyversion.action?pageId=30577465&selectedPageVersions=4&selectedPageVersions=3) [Joget Workflow on Docker](https://dev.joget.org/community/display/KBv6/Joget+Workflow+on+Docker) updated May 17, 2022 [view change](https://dev.joget.org/community/pages/diffpagesbyversion.action?pageId=26118340&selectedPageVersions=5&selectedPageVersions=4) [Joget Workflow on Cloud Foundry](https://dev.joget.org/community/display/KBv6/Joget+Workflow+on+Cloud+Foundry) updated May 17, 2022 [view change](https://dev.joget.org/community/pages/diffpagesbyversion.action?pageId=30575406&selectedPageVersions=6&selectedPageVersions=5) [Setting Up Database](https://dev.joget.org/community/display/KBv6/Setting+Up+Database) updated May 17, 2022 [view change](https://dev.joget.org/community/pages/diffpagesbyversion.action?pageId=26116874&selectedPageVersions=7&selectedPageVersions=6) [Development Server Data Cleaning](https://dev.joget.org/community/display/KBv6/Development+Server+Data+Cleaning) updated Nov 24, 2021 [view change](https://dev.joget.org/community/pages/diffpagesbyversion.action?pageId=29821882&selectedPageVersions=17&selectedPageVersions=16) [JSON API Authentication](https://dev.joget.org/community/display/KBv6/JSON+API+Authentication) updated Sept 24, 2021 [view change](https://dev.joget.org/community/pages/diffpagesbyversion.action?pageId=26117236&selectedPageVersions=2&selectedPageVersions=1)